#### FusionReactor Webinar:

#### Troubleshooting Database Performance Issues with FusionReactor

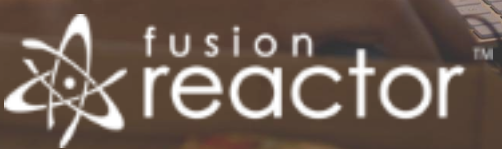

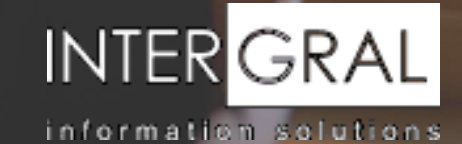

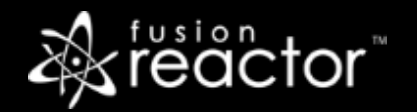

#### Introductions

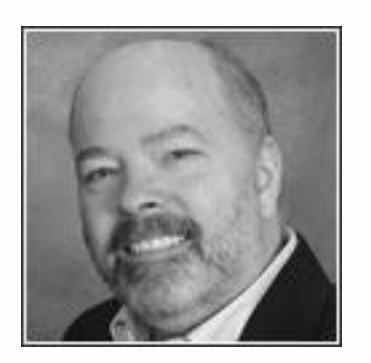

# Charlie Arehart

Independent Consultant, CArehart.org

(Focused on server troubleshooting)

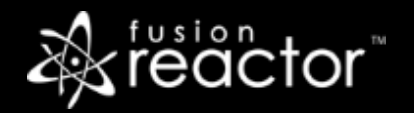

### Agenda

- Foreword
- **The many JDBC activities monitored by FR**
- **.** JDBC activity displayed in FR UI, as well as FR alerts, reports, logs, Cloud
- **FR JDBC activity configurability**
- Addressing DB performance problems found
- When other DB monitoring may be necessary
- Analyzing JDBC log data in Excel
- Resources for learning more
- Questions & answers

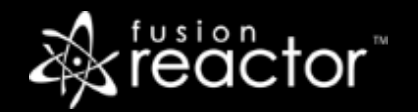

#### Foreword

- Audience: presumed to already be using FR
	- May not realize there's any such JDBC monitoring
	- **Or may not realize how much is available**
- Concepts apply generally to any Java/CFML server that FR can monitor
- Preso is being recorded, so you will be able to revisit details

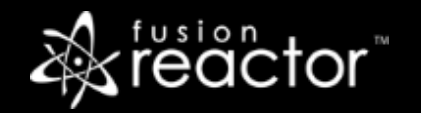

#### The Many JDBC Activities Monitored by FR

- **.** FR tracks any SQL you run, however you run it
	- Of course SELECT, INSERT, UPDATE, DELETE, etc.
	- Also stored procedures
		- Whether as CFSTOREDPROC or Call/Execute within CFQUERY (in CFML)
		- Or with executeQuery, execute, or executeUpdate (in Java)
	- And whether using prepared statements or not
		- CFQUERYPARAM (CFML)
		- PreparedStatement, CallableStatement (Java)
- And more than just "your own" SQL, but also generated SQL
	- ORM
	- Client variable processing (to database, in CFML)
	- Etc.
- Also MongoDB

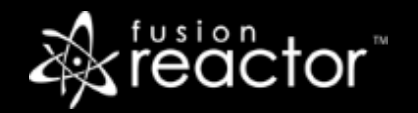

#### JDBC Activity Displayed in FR UI

- *Requests* > (details on a given request)
	- "*Main*" tab: number of queries, total query time
	- "*JDBC*" tab: summary, row summary, details (sql, dsn, duration, rowcount, etc.)
	- Understanding "*DB time*" vs "*Total time*"
	- File and line number (where query occurred)
	- Query plan
- *JDBC > Activity/History/Slow/Longest/Graphs* pages
	- Identifying the request running the SQL shown (use "*Relations*" tab)
	- And newer "*Error History*", "*Trans. By Mem*" pages
	- Important "*Databases*" page
- Also:
	- *Metrics > CF Metrics > DB Pool Stats*
	- *Metrics > CF System Metrics > Cached Queries*

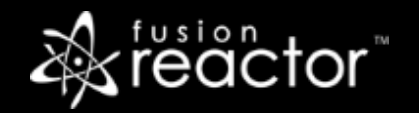

#### JDBC Activity Tracked in FR Alerts, Reports

- In FR CP alert emails (if enabled)
	- **FR tracks any running SQL statements in any running requests**
- In FR Daily Reports (if enabled)
	- Tracks "Avg JDBC" (query duration across all requests)
- , Weekly, Monthly Reports (which depend on FR edition, and if enabled)
	- Tracks "Avg JDBC" (query duration across all requests)
	- Monthly also tracks avg duration and count of JDBC activity, per day of week, over month

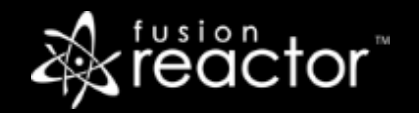

### JDBC Activity Tracked in FR Logs

- JDBC logging: *jdbc.log*
	- Can track every request exceeding XX ms of total time (disabled by default)
- DB connection pooling logging: *dbpoolstats.log*
	- **·** Tracks total, max, avg connections, per DSN, every 5 seconds

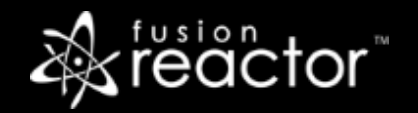

#### JDBC Activity Tracked in FR Cloud

- Among the various UI elements of FR Cloud are some specific to JDBC tracking:
	- *Transactions > Type > JDBC*
	- *Alerts*("Checks") *> JDBC Activity | JDBC Time*

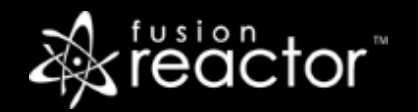

### FR JDBC Activity Configurability

- *JDBC > Settings*
	- *"Logging / Metrics"* section
		- *"JDBC Logging"* (enabling, controlling when to track)
		- *"View Size"* (controls how much shown in *FR > Logs > JDBC Log* display*)*
		- "*Query Parameter Logging"* (controls showing prepared statement values)
		- *"SQL Text Limiting"* (controls number of chars of sql to display, log)
	- *"Stack Trace Settings"* section,
		- "*Query Location*" (enabling, controlling when to track)
		- Related *"JDBC > Stack Trace Filter"* (controls what part of stack trace to watch for JDBC)
	- *"Transaction Settings"* section
		- *"Obfuscate SQL Data" (*disables display of any "values" within SQL)
		- "*Transaction is Closed*" (controls when FR considers transaction closed)
	- *"History"* section
		- Controls aspects of JDBC activity shown in FR Request, JDBC pages
	- *"Query Plan Settings"* section (enabling, controlling when to track)

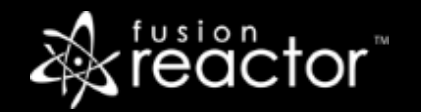

 $\blacksquare$ 

# Other DSN-based FR JDBC Configurability

- **There are several DSN-based configuration options to affect FR JDBC processing**
- FR 7 and up track datasource name by default, but in previous releases:
	- *\_\_fusionreactor\_name=yourdbname;*
- FR5 and up tracks ALL JDBC activity, by default (no more need of wrapper)
	- But to disable JDBC tracking per DSN, if interested:
	- *\_\_fusionreactor\_exclude= yourdbname;*
- FR can log not only completed queries, but after so many rows, and after still more
	- *\_\_fusionreactor\_notifyAfter=1000*
	- *\_\_fusionreactor\_remindAfter=500*
	- A log message type field indicates if the log line is for a completed query or a notification/reminder

# Other DSN-based FR JDBC Configurability (cont.)

- **FR can even limit how many rows returned to your application, if ever needed** 
	- *\_\_fusionreactor\_rowLimit=10000;*
	- jdbc log tracks whether limiter was applied
- FR can be told to NOT reformat SQL for condensed display
	- **Preserve spaces, linend, empty lines, etc.:**
	- *\_\_fusionreactor\_inhibitReformat=true;*
- For more on these and other options:
	- https://docs.fusion-reactor.com/display/FR71/JDBC+Monitoring+Options
- One last topic, about going beyond FR JDBC monitoring
	- $\blacksquare$

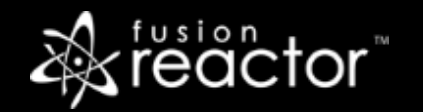

#### Addressing DB Performance Problems Found

- **EXECT:** Keep in mind DB Time vs Total Time
- Dealing with slow queries that really are slow
	- Warn about temptation to copy SQL and run it "directly" in a DB tool
	- If slow in both that tool and your app server, could be useful to observe
	- **.** If "not slow" in tool but slow in your app server, could have other explanations:
		- Your SQL in tool may not be running as same user as your app server
		- Your SQL, copied from FR, is by default formatted to be condensed, not same as that sent from app server
		- Other SQL running at same time as slow request (but not now, when you are testing directly)

 $\blacksquare$ 

### Addressing DB Performance Problems Found (cont.)

- **EXECT:** Beware also "death of a thousand cuts/queries"
	- Single request running perhaps thousands of queries, though not any "slow"
- Keep in mind that "slow queries" could be due to issues affecting:
	- **Entire app server (may not be just queries that are slow, such as memory or CPU problems)**
	- Entire app server box (such as memory, CPU, disk problems affecting all apps)
	- Or perhaps entire DB or entire DB server box
	- Network between app server and DB box
- Really points to need to have as well some monitoring of DB server...

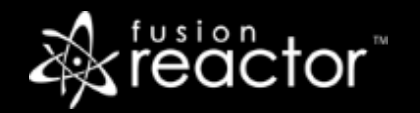

#### When Other DB Monitoring May be Necessary

- When FR says queries are slow, per "DB time"
	- You need help to know if the DB really is slow to process that query
	- And if so, why?
- Could be due to problems with your SQL, config of DB, table, indexes, statistics
- Could be due to other queries running on DBMS, not from your app/app server
- Could be due to DBMS configuration/misconfiguration issues
- Would be helpful to be able to see query processing, performance over time
	- **.** Such as hours/days ago when FR showed that your app server was hung up due to queries
- Some DB monitoring tools
	- See my http://www.cf411.com/dbmon list of DB monitoring tools
	- Some free, some commercial
	- **Some specific to a DBMS, some generic**
	- **Some only focus on real time, others also track historically**

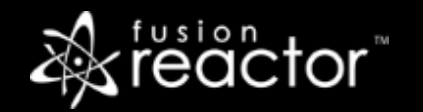

### Bonus: Analyzing JDBC Log Data in Excel

- **If we have time...** 
	- Reminder of opening FR JDBC log in Excel
	- Obtaining JDBC log headers
	- Creating a pivot table
	- Double-clicking aggregates to see how to show other column values
	- Refreshing sheet, pivot table with new data

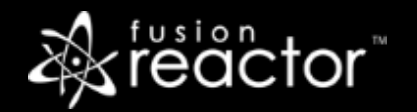

#### Resources

#### ▪ FR JDBC docs

- https://docs.fusion-reactor.com/display/FR71/JDBC
- https://docs.fusion-reactor.com/display/FR71/JDBC+Monitoring+Options
- https://docs.fusion-reactor.com/display/FR71/JDBC+Monitoring
- https://docs.fusion-reactor.com/display/FR71/MongoDB+Monitoring
- JDBC log details
	- jdbc.log : https://docs.fusion-reactor.com/pages/viewpage.action?pageId=4548747
	- dbpoolstats.log :https://docs.fusion-reactor.com/pages/viewpage.action?pageId=4548857
- **FR Log file headers project** 
	- https://github.com/JCSuthe/Fusion-Reactor-Coldfusion-Log-Tools
- Past webinars on FR logs, FR configuration, Excel processing, etc.
	- https://www.fusion-reactor.com/webinars

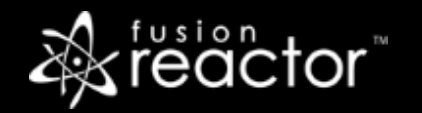

### Conclusion

- **JDBC activity monitoring is a vital aspect of FR, as many issues are DB-related**
- There's more to JDBC activity than just your SQL (also SP's, ORM, client vars, etc.)
- **FR tracks JDBC activity in its UI, alerts, reports, and logs. Each has value**
- Various aspects of JDBC mon are configurable: to track more info, more details
- Can stop FR tracking a DSN, can even limit rows returned for a DSN, more
- Sometimes points to need of other DB monitoring, for still more detail WITHIN DBMS
- **But clearly FR JDBC monitoring itself adds incredible depth to troubleshooting, tuning**

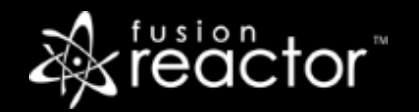

#### Other webinars

- www.fusion-reactor.com/webinars
	- Register for any newly added ones
	- Watch recordings of past ones

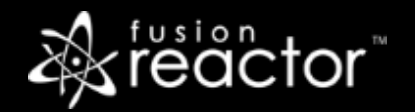

#### Other FR resources

- **FR web site: fusion-reactor.com** 
	- Downloads
	- Docs, videos, technotes, forums, and much more
- **Email: sales@fusion-reactor.com, support@fusion-reactor.com**
- **Phone: (978) 496-9990 (sales)**
- **Consulting assistance: cfconsultant.com**
- We welcome your feedback on these or the other webinars, or any you would like to see

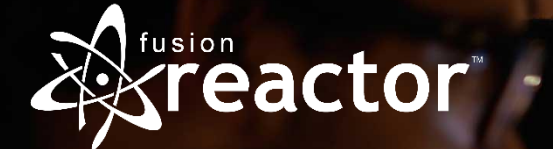

# Questions & Answers